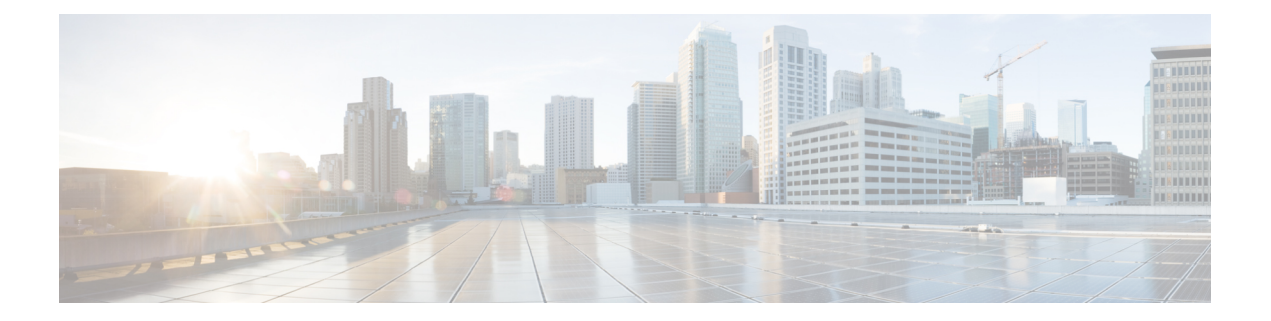

# **Configuring the Interoperability of Modules for Unicast Routing**

This chapter contains the following sections:

- Finding Feature [Information,](#page-0-0) on page 1
- Configuring the [Interoperability](#page-0-1) of Modules for Unicast Routing, on page 1
- Information About the [Interoperability](#page-1-0) of Modules for Unicast Routing, on page 2
- Guidelines and Limitations for the [Interoperability](#page-1-1) of Modules for Unicast Routing, on page 2
- Configuring the [Interoperability](#page-1-2) of Modules for Unicast Routing, on page 2
- Verifying the Configuration for the [Interoperability](#page-2-0) of Modules for Unicast Routing, on page 3
- Configuration Examples for the [Interoperability](#page-2-1) of Modules for Unicast Routing, on page 3
- Related Documents for the [Interoperability](#page-3-0) of Modules for Unicast Routing , on page 4
- Feature History for the [Interoperability](#page-3-1) of Modules for Unicast Routing, on page 4

### <span id="page-0-0"></span>**Finding Feature Information**

Your software release might not support all the features documented in this module. For the latest caveats and feature information, see the Bug Search Tool at <https://tools.cisco.com/bugsearch/> and the release notes for your software release. To find information about the features documented in this module, and to see a list of the releases in which each feature is supported, see the "New and Changed Information"chapter or the Feature History table in this chapter.

### <span id="page-0-1"></span>**Configuring the Interoperability of Modules forUnicast Routing**

This chapter describes how to configure the interoperability of F1 Series modules with M Series modules for unicast routing on the Cisco NX-OS device.

## <span id="page-1-0"></span>**Information About the Interoperability of Modules for Unicast Routing**

A mixed chassis is a Cisco Nexus 7000 Series chassis that contains at least one F1 Series module and at least one M Series module. Because the F1 Series module processes only Layer 2 traffic, you must configure it to pass Layer 3 traffic through the chassis.

### <span id="page-1-1"></span>**Guidelines and Limitations for the Interoperability of Modules for Unicast Routing**

The interoperability of modules for unicast routing has the following configuration guidelines and limitations:

- You cannot use F2, F2e, or F3 Series modules in the Cisco Nexus 7000 Series chassis to perform proxy Layer 3 routing for F1 series modules.
- To support the coexistence of an F2e Series module with an M Series module in the same VDC, the F2e Series module operates in a proxy mode so that all Layer 3 traffic is sent to an M Series module in the same VDC. For F2e proxy mode, having routing adjacencies connected through F2e interfaces with an M1Series module is not supported. However, routing adjacencies connected through F2e interfaces with an M2 Series module is supported.

### <span id="page-1-2"></span>**Configuring the Interoperability of Modules forUnicast Routing**

To configure a Layer 3 gateway in a mixed chassis, you use the proxy routing functionality. You enable routing on a specific VLAN by configuring a VLAN interface, and the system automatically provides load-balanced routing functionality. See the Cisco Nexus 7000 Series NX-OS Interfaces Configuration Guide for more information about Layer 3 routing and VLAN interfaces.

For interoperability between F1 Series and M Series modules, use the following procedure to specify which physical interfaces on the M Series modules you want to use for Layer 3 routing.

#### **Before you begin**

You must configure a VLAN interface for each VLAN on the F1 Series module that you want to use with the proxy-routing functionality in a mixed chassis.

You must have interfaces from both the M Series modules and the F1 Series modules in the same VDC.

#### **Procedure**

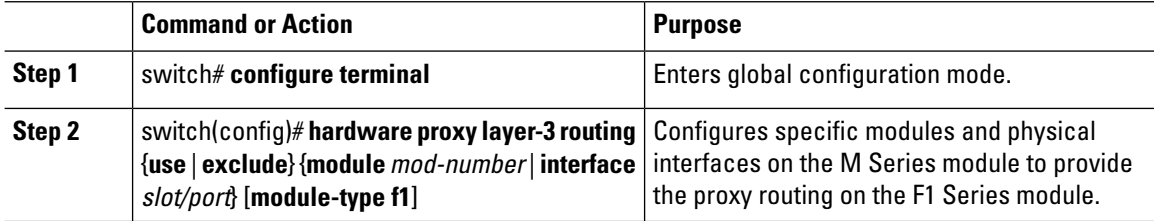

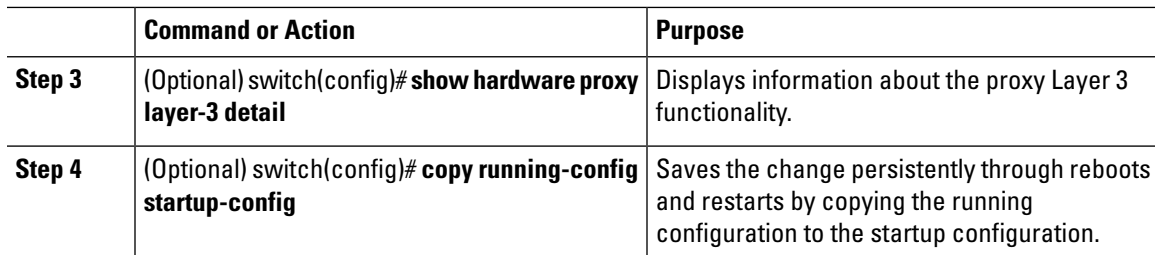

## <span id="page-2-0"></span>**Verifying the Configuration for the Interoperability of Modules for Unicast Routing**

To display the interoperability of modules for unicast routing configuration, perform one ofthe following tasks:

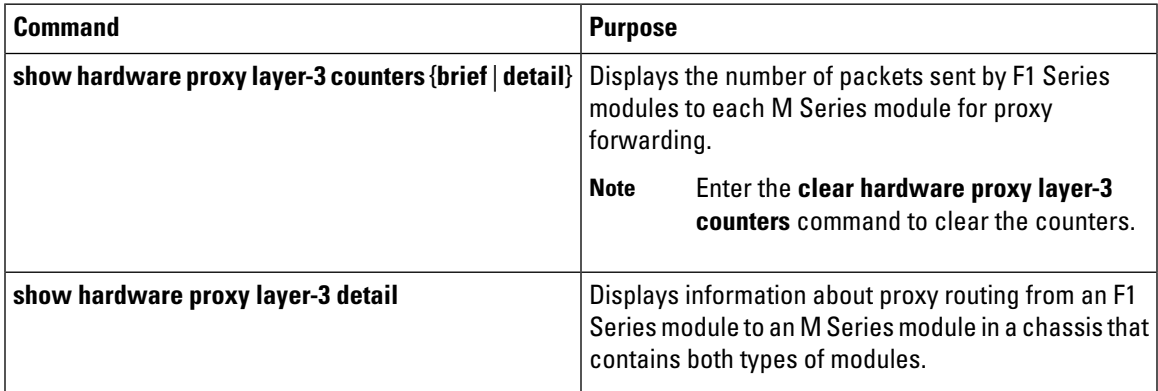

## <span id="page-2-1"></span>**Configuration Examples for the Interoperability of Modules for Unicast Routing**

This example shows how to specify physical interfaces on M Series modules to perform proxy routing on F1 Series modules in a mixed chassis:

```
switch# configure terminal
switch(config)# hardware proxy layer-3 routing use module 1, 7
switch(config)# show hardware proxy layer-3 detail
```
### <span id="page-3-0"></span>**Related Documents for the Interoperability of Modules for Unicast Routing**

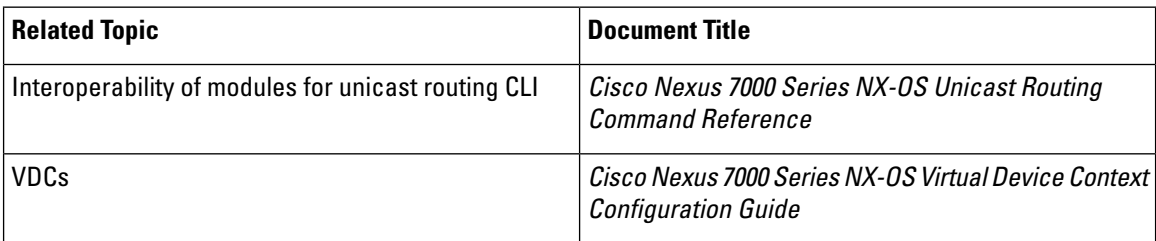

### <span id="page-3-1"></span>**Feature History for the Interoperability of Modules for Unicast Routing**

This table includes only the updates forthose releases that have resulted in additions or changes to the feature.

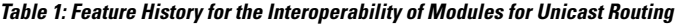

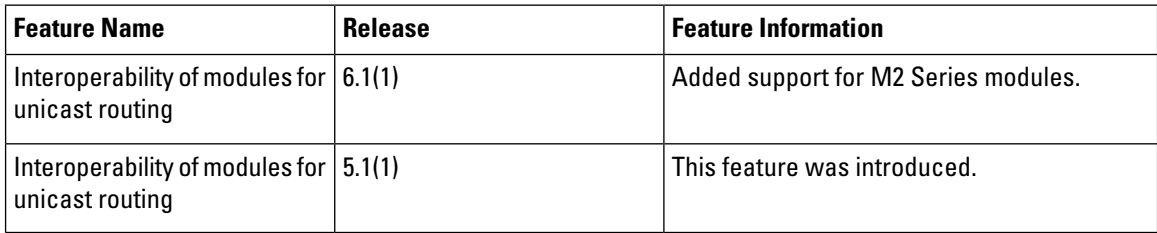